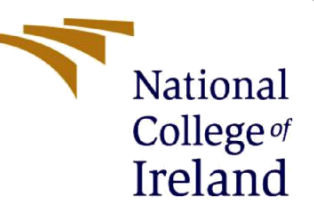

# Configuration Manual

# Analysis and predictions of CO2 emissions using Neural **Networks**

Msc Data Analytics

Jeet Jaikishan Vyas

Student ID: x19197161

School of Computing National College of Ireland

Supervisor: Prof. Jorge Basilio

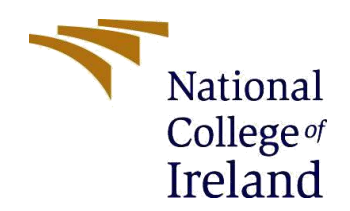

### **National College of Ireland**

### **MSc Project Submission Sheet**

### **School of Computing**

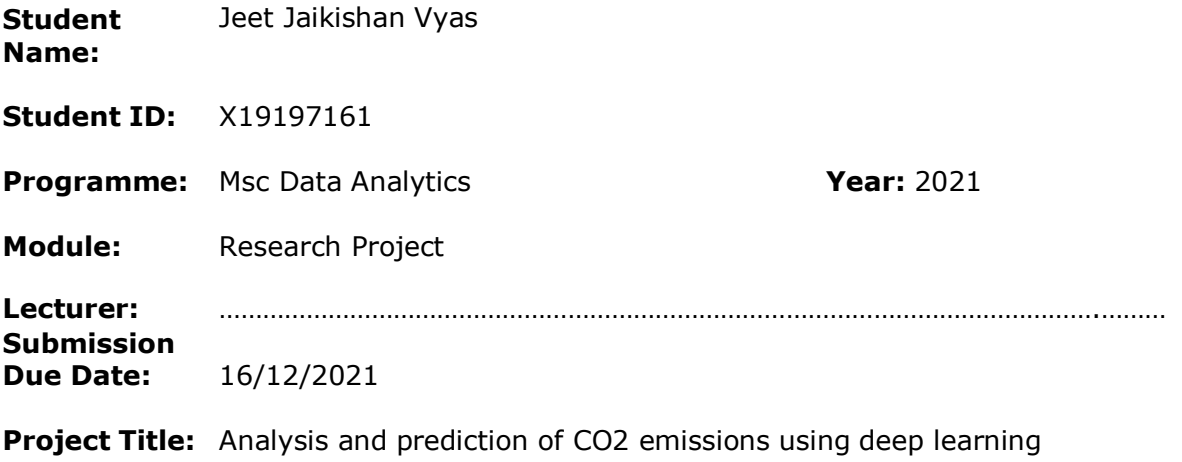

**Word Count:** 1736 **Page Count:** 11

I hereby certify that the information contained in this (my submission) is information pertaining to research I conducted for this project. All information other than my own contribution will be fully referenced and listed in the relevant bibliography section at the rear of the project.

ALL internet material must be referenced in the bibliography section. Students are required to use the Referencing Standard specified in the report template. To use other author's written or electronic work is illegal (plagiarism) and may result in disciplinary action.

**Signature:** Jeet Jaikishan Vyas

**Date:** 16/12/2021

#### **PLEASE READ THE FOLLOWING INSTRUCTIONS AND CHECKLIST**

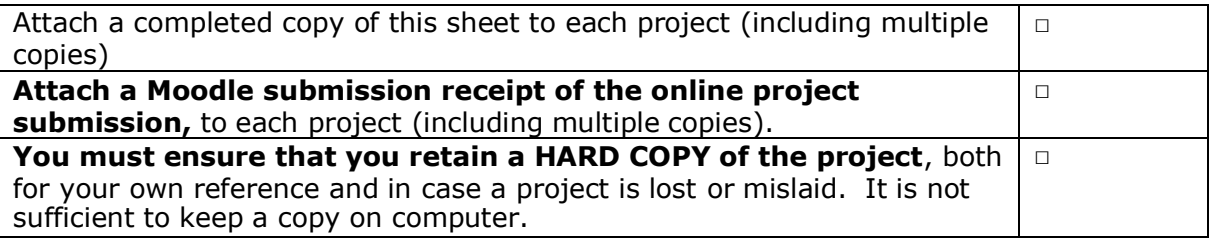

Assignments that are submitted to the Programme Coordinator Office must be placed into the assignment box located outside the office.

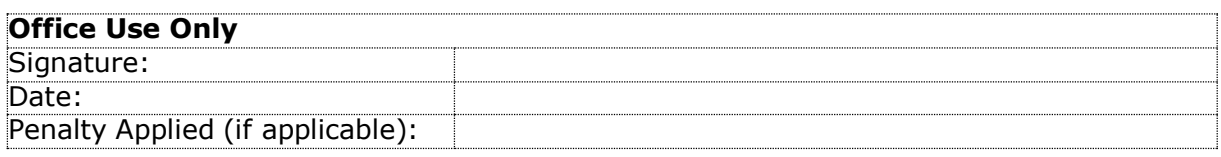

# Configuration Manual

### Jeet Jaikishan Vyas Student ID: x19197161

## **1 Introduction**

The configuration manual document will state the required software and hardware required for the research project "Analysis and predictions of CO2 emission using Neural Networks". The manual contains the code for the Data collection/cleaning, clustering and models.

# **2 System and Software Requirements**

Below are the required system configurations required for the research to be conducted.

2.1 Hardware Requirements:

Processor: Intel Core i5 – 7300U CPU @ 2.30 GHz to 2.40 GHz Storage Capacity: 1 TB (Terabyte) HDD Hard Disk System Type: 64-bit processor, x64 GPU: AMD Radeon / NVIDIA GeForce Operating System: Windows 10 or 11 (64-bit operating system) Ram: 8 GB

2.2 Software Requirements:

Programming and Data loading / Processing / Cleaning / Modelling: Jupyter Notebook by Anaconda.

Clustering: RStudio

Visualizations: Python / PowerBI.

Other tools: Microsoft word, Snipping tool, Microsoft excel.

Microsoft word are used for creation of tables and showcasing the figures. Snipping tool is used for getting the screenshot. Microsoft excel contains the data used for the research.

# **3 Data collection and cleaning**

The flow of the research project is showcased below:

3.1 Collection of data and cleaning

The data used for the research in the format of CSV file has been presented. This showcases the raw data which has been used for the research implementation.

|                 | A                    | в | C | F<br>D                                         |      | F        |  |
|-----------------|----------------------|---|---|------------------------------------------------|------|----------|--|
| 1               |                      |   |   | CountryNa CountryCo IndicatorN IndicatorC Year |      | Value    |  |
| $\mathbf{P}$    | <b>Arab Worl ARB</b> |   |   | Adolescen SP.ADO.TF                            | 1960 | 133.5609 |  |
| 3               | Arab Worl ARB        |   |   | Age depen SP.POP.DP                            | 1960 | 87.7976  |  |
| $\overline{A}$  | <b>Arab Worl ARB</b> |   |   | Age depen SP.POP.DP                            | 1960 | 6.634579 |  |
| 5               | <b>Arab Work ARB</b> |   |   | Age depen SP.POP.DP                            | 1960 | 81.02333 |  |
| 6               | Arab Work ARB        |   |   | Arms expo MS.MIL.XF                            | 1960 | 3000000  |  |
| $\overline{7}$  | <b>Arab Worl ARB</b> |   |   | Arms impo MS.MIL.M                             | 1960 | 5.38E+08 |  |
| 8               | <b>Arab Worl ARB</b> |   |   | Birth rate, SP.DYN.CE                          | 1960 | 47.69789 |  |
| 9               | <b>Arab Work ARB</b> |   |   | CO2 emiss EN.ATM.C                             | 1960 | 59563.99 |  |
| 10 <sup>1</sup> | <b>Arab Worl ARB</b> |   |   | CO <sub>2</sub> emiss EN.ATM.C                 | 1960 | 0.643964 |  |
| 11              | Arab Worl ARB        |   |   | CO <sub>2</sub> emiss EN.ATM.C                 | 1960 | 5.041292 |  |
| 12 <sub>1</sub> | Arab Work ARB        |   |   | CO <sub>2</sub> emiss EN.ATM.C                 | 1960 | 84.85147 |  |
| 13              | Arab Work ARB        |   |   | CO2 emiss EN.ATM.C                             | 1960 | 49541.71 |  |
| 14              | Arab Worl ARB        |   |   | CO2 emiss EN.ATM.C                             | 1960 | 4.726981 |  |
| 15              | Arab Work ARB        |   |   | Death rate SP.DYN.CD                           | 1960 | 19.75445 |  |
| 16              | <b>Arab Worl ARB</b> |   |   | Fertility rat SP.DYN.TF                        | 1960 | 6.924027 |  |
| 17              | <b>Arab Work ARB</b> |   |   | Fixed teler IT.MLT.MA                          | 1960 | 406833   |  |
| 18              | <b>Arab Worl ARB</b> |   |   | Fixed teler IT.MLT.M/                          | 1960 | 0.616701 |  |
| 19              | <b>Arab Worl ARB</b> |   |   | Hospital be SH. MED. B                         | 1960 | 1.929622 |  |
| 20              | <b>Arab Worl ARB</b> |   |   | Internation SM. POP. TO                        | 1960 | 2.990637 |  |
| 21              | <b>Arab Worl ARB</b> |   |   | Internation SM.POP.TO                          | 1960 | 3324685  |  |
| 22              | Arab Worl ARB        |   |   | Life expectSP.DYN.LE                           | 1960 | 47.88325 |  |
| 23.             | Arab Worl ARB        |   |   | Life expect SP.DYN.LE                          | 1960 | 45.86295 |  |
| 24              | Arab Work ARB        |   |   | Life expect SP.DYN.LE                          | 1960 | 46.84706 |  |
| 25              | <b>Arab Worl ARB</b> |   |   | Merchandi TX.VAL.MF                            | 1960 | 4.65E+09 |  |
|                 |                      |   |   |                                                |      |          |  |

Figure 3.1: Raw data Indicators

To know about the data being used for the research, Figure 1 shows the comma separated (CSV) file for the indicators data. There are a total of 6 columns and 5656458 rows in the data. The data includes the countries name and code, indicators name and code, years and the value for the indicators.

|               | R<br>$\mathcal{L}$<br>$\mathsf{D}$<br>F | F<br>6<br>н.<br>生 一<br>CountryClShortNam TableNar LongNam Alpha2Co CurrencyLSpecialNcRegion IncomeGr Wb2Code National/SnaPriceVLendingCs OtherGro SystemOfl Alternativ PppSurver BalanceO ExternalD SystemOf Governme ImfDataD LatestFou LatestNou So | K          | $L$ M               | N<br>$\mathbf{0}$ | $\Omega$<br>p.                                                                                                    | R.<br><sup>2</sup>                                       | 廿                    | W                                                        | X<br>Y | 7<br>AA                                        | AB                  | AC.  | AD   | AE   | AF<br>AG |
|---------------|-----------------------------------------|----------------------------------------------------------------------------------------------------|------------|---------------------|-------------------|----------------------------------------------------------------------------------------------------|----------------------------------------------------------|----------------------|----------------------------------------------------------|--------|------------------------------------------------|---------------------|------|------|------|----------|
| 2 AFG         | Afghanist Afghanist Islamic St AF       | Afghan af Fiscal vez South Asi; Low incon AF                                                                                                    | 2002/03    | Value adc IDA       |                   | Country uses the 1993 System of Nationa Actual                                                                                                    |                                                          |                      | General tr Consolida General D                           |        | 1979 Multiple I Integrated househol 2013/14    |                     |      | 2013 | 2000 |          |
| $3$ ALB       | Albania Albania Republic AL             | Europe & Upper micAL<br>Albanian lek                                                                                                    | Original c | 1996 Value adc IBRD |                   | Country uses the 19 Rolling IMF Balar Actual                                                                                                    |                                                          |                      | General ti Budgetary General D                           |        | 2011 Demograp Living Sta Yes                   | 2012                | 2011 | 2013 | 2006 |          |
| 4 DZA         | Algeria Algeria People's EDZ            | Middle Ea Upper mic DZ<br>Algerian dinar                                                                                                    | 1980       | Value add IBRD      |                   | Country uses the 19                                                                                                    | 2011 IMF Balar Actual                                    |                      | Special tr Budgetary General D                           |        | 2008 Multiple I Integrated household survey (  |                     | 2010 | 2013 | 2001 |          |
| 5 ASM         | American American American AS           | U.S. dollar<br>East Asia Upper micAS                                                                                                    |            |                     |                   | Country uses the 19 2011 (household consumption Special trade system                                                                                  |                                                          |                      |                                                          | 2010   | Yes                                            | 2007                |      |      |      |          |
| 6 ADO         | Andorra Andorra PrincipaliAD            | Euro<br>Europe & High inco AD                                                                                                    | 2000       |                     |                   | Value added at basic prices (V Country uses the 1968 System of National Account Special trade system                                                  |                                                          |                      |                                                          |        | 2011. Population data compil Yes               |                     |      | 2006 |      |          |
| 7 AGO         | Angola Angola People's FAO              | Angolan k April 201: Sub-Sahai Upper micAO                                                                                                    | 2002       | Value add IBRD      |                   | Country u 1991Â-96                                                                                                    | 2011 IMF Balar Actual Special tr Budgetary General D     |                      |                                                          |        | 2014 Malaria I Integrated househol             | 2015                |      |      | 2005 |          |
| 8 ATG         | Antigua a Antigua a Antigua a AG        | East Carit April 201: Latin Ame High inco AG                                                                                                    | 2006       | Value add IBRD      |                   | Country uses the 19                                                                                                    | 2011 IMF Balance of Pavr General tr Budgetary General D  |                      |                                                          | 2011   | Yes                                            | 2007                |      | 2013 | 2005 |          |
| 9 ARB         | Arab Wor Arab Wor Arab Wor 1A           | Arab World aggregate, Arab W 1A                                                                                                    |            |                     |                   |                                                                                                    |                                                          |                      |                                                          |        |                                                |                     |      |      |      |          |
| 10 ARG        | Argentina Argentina Argentine AR        | Argentine The base . Latin Ame High inco AR                                                                                                    | 2004       | Value add IBRD      |                   | Country u 1971 A-84                                                                                                    | IMF Balar Actual                                         |                      | Special tr Consolida Special Da                          |        | 2010 Multiple I Integrated Yes                 | 2013                | 2002 | 2013 | 2011 |          |
| 11 ARM        | Armenia Armenia Republic AM             | Armenian dram<br>Europe & Lower mic AM                                                                                                    | Original c | 1996 Value adc IBRD |                   | Country u 1990Â-95                                                                                                    | 2011 IMF Balar Actual                                    |                      | Special tr Consolida Special Da                          |        | 2011 Demograr Integrated Yes                   | 2013/14             | 2008 | 2013 | 2012 |          |
| 12 ABW        | Aruba AW<br>Aruba<br>Aruba              | Aruban fli SNA data Latin Ame High inco AW                                                                                                    | 2000       |                     |                   | Value added at basic prices (V Country uses the 19                                                                                                    | 2011 IMF Balance of Pavr Special trade system            |                      |                                                          | 2010   | Yes                                            |                     |      | 2012 |      |          |
| 13 AUS        | Australia Australia Commony AU          | Australia: Fiscal yea East Asia High inco AU                                                                                                    |            |                     |                   | Original c 2013/14 Value added at basic prices (V Country uses the 20                                                                                 |                                                          |                      | 2011 IMF Balance of Payr General ti Consolida Special Di | 2011   | Expenditu Yes                                  | 2011                | 2011 | 2013 | 2000 |          |
| 14 AUT        | Austria Austria Republic AT             | A simple i Europe & High inco AT<br>Euro                                                                                                    | Original c |                     |                   | 2010 Value added at basi Euro area Country uses the 20 Rolling IMF Balance of Payr Special tr Consolida Special Di 2011, Population da Integrated Yes |                                                          |                      |                                                          |        |                                                | 2010                | 2010 | 2013 | 2002 |          |
| 15 AZE        | Azerbaiia Azerbaiia Republic (AZ        | New Azeri April 201: Europe & Upper micAZ                                                                                                    | 2000       | Value add IBRD      |                   | Country u 1992 A-95                                                                                                    | 2011 (MF Balar Artual                                    |                      | General tr Consolida General D                           |        | 2009 Demograp Living Sta Yes                   | 2015                | 2011 | 2013 | 2012 |          |
| 16 BHR        | Bahrain Bahrain Kingdom BH              | Bahraini (Based on Middle Ea High inco BH                                                                                                    | 2010       |                     |                   | Value added at producer price Country uses the 19                                                                                                    |                                                          |                      | 2011 IMF Balance of Pavr General tr Budgetary General D  | 2010   | Yes                                            |                     | 2010 | 2011 | 2003 |          |
| 17 BGD        | Banglade Banglade People's FBD          | Banglade Fiscal vea South Asi: Lower mic BD                                                                                                    | 2005/06    | Value adc IDA       |                   | Country uses the 19                                                                                                    |                                                          |                      | 2011 IMF Balar Prelimina General ti Consolida General D  |        | 2011 Demograc Integrated househol              | 2008                |      | 2007 | 2008 |          |
| <b>18 BRB</b> | Barbados Barbados Barbados BB           | Barbados dollar<br>Latin Ame High inco BB                                                                                                    | 1974       |                     |                   | Value added at producer price Country uses the 19                                                                                                    |                                                          |                      | 2011 IMF Balance of Payr General tr Budgetary General D  |        | 2010 Multiple Indicator CYes                   | 2010. Population ar |      | 2013 | 2005 |          |
| 19 BLR        | Belarus Belarus Republic BY             | Europe & Upper mic BY<br>Belarusian rubel                                                                                                    | Original c | 2000 Value adc IBRD |                   | Country u 1990 A-95                                                                                                    | 2011 IMF Balar Actual                                    |                      | General ti Consolida Special Di                          |        | 2009 Multiple I Integrated Yes                 |                     | 2011 | 2013 | 2000 |          |
| 20 BFI        | Belgium Belgium Kingdom BE              | A simple r Europe & High inco BE<br>Furn                                                                                                    | Original c |                     |                   | 2010 Value added at basi Euro area Country uses the 20 Rolling   IMF Balance of Payr Special tr Consolida Special Di                                  |                                                          |                      |                                                          | 2011   | Integrated Yes                                 | 2010                | 2010 | 2013 | 2007 |          |
| 21 B1Z        | Belize<br>Belize BZ<br>Belize           | Belize dollar<br>Latin Ame Upper mic BZ                                                                                                    | 2000       | Value adc IBRD      |                   | Country uses the 19                                                                                                    | 2011 IMF Balar Actual                                    |                      | General ti Budgetan, General D.                          |        | 2010 Multiple I Labor force survey (LFS), 1999 |                     |      | 2013 | 2000 |          |
| 22 BEN        | Republic (BJ<br>Benin<br>Benin          | West African CFA fri Sub-Sahar Low incon BJ                                                                                                    | 2007       | Value adc IDA       | HIPC              | Country u<br>1992                                                                                                    | 2011 IMF Balar Actual                                    |                      | Special tr Budgetary General D                           |        | 2013 Multiple I Core Welfare Indica 2011/12    |                     |      | 2013 | 2001 |          |
| 23 BMU        | Bermuda Bermuda The Bermi BM            | Bermuda dollar<br>North Ami High inco BM                                                                                                    | 2006       |                     |                   | Value added at basic prices (V Country uses the 19)                                                                                                   | 2011 IMF Balance of Payr General trade system            |                      |                                                          | 2010   | Yes                                            |                     |      | 2013 |      |          |
| 24 BTN        | Bhutan<br>Kingdom (BT<br>Bhutan         | Bhutanesi April 201: South Asii Lower mic BT                                                                                                    | 2000       | Value add IDA       |                   | Country uses the 19                                                                                                    | 2011 IMF Balar Actual                                    |                      | General ti Consolida General D                           |        | 2005 Multiple I Integrated househol            | 2009                |      | 2011 | 2008 |          |
| 25 BOL        | Bolivia Plurinatic BO<br>Bolivia        | Bolivian Boliviano Latin Ame Lower mic BO                                                                                                    | 1990       | Value adc Blend     | HIPC:             | Country u 1960Â-85                                                                                                    | 2011 IMF Balar Actual                                    |                      | General ti Consolida General D                           |        | 2012 Demograp Integrated househol              | 2013                |      | 2013 | 2000 |          |
| 26 BIH        | Bosnia ar Bosnia ar Bosnia ar BA        | Bosnia ar Based on Europe & Upper micBA                                                                                                    | Original c | 2010 Value add IBRD |                   | Country uses the 19 Rolling IMF Balar Actual                                                                                                    |                                                          |                      | Special tr Consolida General D                           |        | 2013 Multiple I Living Sta Yes                 |                     |      | 2013 | 2012 |          |
| 27 BWA        | Botswana Botswana Republic (BW          | Botswana Fiscal yea Sub-Sahai Upper micBW                                                                                                    | 2006       | Value adc IBRD      |                   | Country uses the 19                                                                                                    | 2011 IMF Balar Estimate General tr Budgetary General D   |                      |                                                          |        | 2011 Multiple   Expenditure survey/ 2011. Pop  |                     | 2011 | 2013 | 2000 |          |
| 28 BRA        | Brazil<br>Brazil<br>Federativi BR       | Brazilian real<br>Latin Ame Upper mic BR                                                                                                    | 1995       | 2000 Value adc IBRD |                   | Country uses the 19                                                                                                    | 2011 IMF Balar Actual                                    |                      | General ti Consolida Special Di                          |        | 2010 World He Integrated househol              | 2006                | 2011 | 2013 | 2010 |          |
| 29 BRN        | Brunei Da Brunei Da BN<br>Brunei        | Brunei dollar<br>East Asia High inco BN                                                                                                    | 2000       |                     |                   | Value added at producer price Country uses the 19                                                                                                    | 2011                                                     |                      | Special trade systen General D                           | 2011   | Yes                                            |                     |      | 2013 | 1994 |          |
| 30 BGR        | Bulgaria Bulgaria Republic (BG          | Bulgarian The new r Europe & Upper mic BG                                                                                                    | Original c | 2010 Value add IBRD |                   | Country u 1978Â-85 Rolling IMF Balar Actual                                                                                                    |                                                          |                      | Special tr Consolida Special Di                          |        | 2011 Living Sta Expenditu Yes                  | 2010                | 2011 | 2013 | 2009 |          |
| 31 BFA        | Burkina F Burkina F Burkina F BF        | West African CFA fri Sub-Sahai Low incon BF                                                                                                    | 1999       | Value add IDA       | <b>HIPC</b>       | Country u 1992A-93                                                                                                    | 2011 IMF Balar Actual                                    |                      | General tr Budgetary General D                           |        | 2006 Malaria I Core Welfare Indica             | 2010                |      | 2013 | 2005 |          |
| 32 BDI        | Burundi Burundi Republic (B)            | Burundi franc<br>Sub-Sahai Low incon BI                                                                                                    | 2005       | Value add IDA       | HIPC.             | Country uses the 19                                                                                                    | 2011 IMF Balar Actual                                    |                      | Special tr Consolida General D                           |        | 2008 Malaria I Core Welfare Indicator Questi   |                     | 2010 | 2012 | 2000 |          |
| 33 CPV        | Cabo Verc Cabo Verc Republic (CV        | Cabo Verc Cabo Verc Sub-Sahai Lower mic CV                                                                                                    | 2007       | Value adc Blend     |                   | Country uses the 19                                                                                                    | 2011 IMF Balar Actual                                    |                      | General tr Budgetan General D                            |        | 2010 Demograr Core Well Yes                    | 2014                |      | 2013 | 2001 |          |
| 34 KHM        | Cambodia Cambodia Kingdom (KH           | Cambodian riel<br>East Asia Low incon KH                                                                                                    | 2000       | Value add IDA       |                   | Country uses the 19                                                                                                    | 2011 IMF Balar Actual                                    |                      | Special tr Budgetary General D                           |        | 2008 Demograp Integrated househol              | 2013                |      | 2013 | 2006 |          |
| 35 CMR        | Cameroor Cameroor Republic (CM          | Central African CFA Sub-SaharLower micCM                                                                                                    | 2000       | Value add Blend     | HIPC              | Country uses the 19                                                                                                    | 2011 IMF Balar Actual                                    |                      | Special tr Budgetary General D                           |        | 2005 Multiple   Priority survey (PS), 2007     |                     |      | 2012 | 2000 |          |
| 36 CAN        | Canada Canada Canada CA                 | Canadian Fiscal yea North Am High inco CA                                                                                                    | Original c |                     |                   | 2010 Value added at basic prices (V Country uses the 20                                                                                               | 2011 IMF Balance of Payr General ti Consolida Special Di |                      |                                                          | 2011   | Labor fort Yes                                 | 2011                | 2011 | 2013 | 1986 |          |
| 37 CSS        | Caribbear Caribbear Caribbear S3        | Caribbean small states aggreg \$3                                                                                                    |            |                     |                   |                                                                                                    |                                                          |                      |                                                          |        |                                                |                     |      |      |      |          |
| 38 CYM        | Cayman I: Cayman I: Cayman I: KY        | Cayman Islands dol Latin Ame High inco KY                                                                                                    | 2007       |                     |                   | Country uses the 19                                                                                                    | 2011                                                     | General trade system |                                                          | 2010   | Yes                                            |                     |      |      |      |          |

Figure 3.2: Raw Data Countries

The data about the countries has been shown in Fig 2. The data contains 247 rows and 31 columns. The information about all the countries is distinguished in the data. The country names in three different columns, currency units for the countries, encoded country names, the population census and the industrial, water withdrawal, agricultural data. The total data shows the information that are relevant for a country.

```
import pandas as pd
12import numpy as np
3 import seaborn as sns
4 import matplotlib.pyplot as plt
```

```
1 df itr = pd.read csv('E:\\NCI\\Semester 3\\Thesis\\Dataset\\Indicators.csv')
2 df_ctrs = pd.read_csv("E:\\NCI\\Semester 3\\Thesis\\Dataset\\Country.csv")
3 df series = pd.read_csv("E:\\NCI\\Semester 3\\Thesis\\Dataset\\Series.csv")
```
#### Figure 3.3: Loading Libraries and Data Frame Creation

The raw data was loaded on the python environment by anaconda. The tables indicators, country and series were selected for the research. For the research, indicators and country data is being considered. The series data has been just used for information purposes. The pandas library in python used for data manipulation and analysis. The data should be loaded into data frames.

| df ctrs.isna().sum()<br>$\mathbf{1}$       |     |  |
|--------------------------------------------|-----|--|
| CountryCode                                | Ø   |  |
| ShortName                                  | Ø   |  |
| TableName                                  | Ø   |  |
| LongName                                   | Ø   |  |
| Alpha2Code                                 | 3   |  |
| CurrencyUnit                               | 33  |  |
| SpecialNotes                               | 83  |  |
| Region                                     | 33  |  |
| IncomeGroup                                | 33  |  |
| Wb2Code                                    | 1   |  |
| NationalAccountsBaseYear                   | 42  |  |
| NationalAccountsReferenceYear              | 193 |  |
| SnaPriceValuation                          | 49  |  |
| LendingCategory                            | 103 |  |
| OtherGroups                                | 188 |  |
| SystemOfNationalAccounts                   | 33  |  |
| AlternativeConversionFactor                | 200 |  |
| PppSurveyYear                              | 56  |  |
| BalanceOfPaymentsManualInUse.              | 66  |  |
| ExternalDebtReportingStatus                | 123 |  |
| SystemOfTrade                              | 47  |  |
| GovernmentAccountingConcept                | 86  |  |
| ImfDataDisseminationStandard               | 64  |  |
| LatestPopulationCensus                     | 34  |  |
| LatestHouseholdSurvey                      | 100 |  |
| SourceOfMostRecentIncomeAndExpenditureData | 89  |  |
| VitalRegistrationComplete                  | 135 |  |
| LatestAgriculturalCensus                   | 105 |  |
| LatestIndustrialData                       | 134 |  |
| LatestTradeData                            | 61  |  |
| LatestWaterWithdrawalData                  | 67  |  |
| dtype: int64                               |     |  |

Figure 3.4: Data cleaning for country data

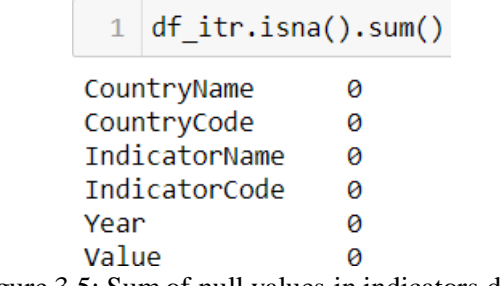

Figure 3.5: Sum of null values in indicators data.

### 3.1.1 Data Cleaning

To ensure the there are no null values in the data data cleaning techniques were implemented. The pandas library allows calculating the null values and filling the null values. Figure 3.3 shows the representation. The data frame was stored in a new data frame named countries which will be used for further research steps. On the other hand, after implementation there were no null values found in the indicators data.

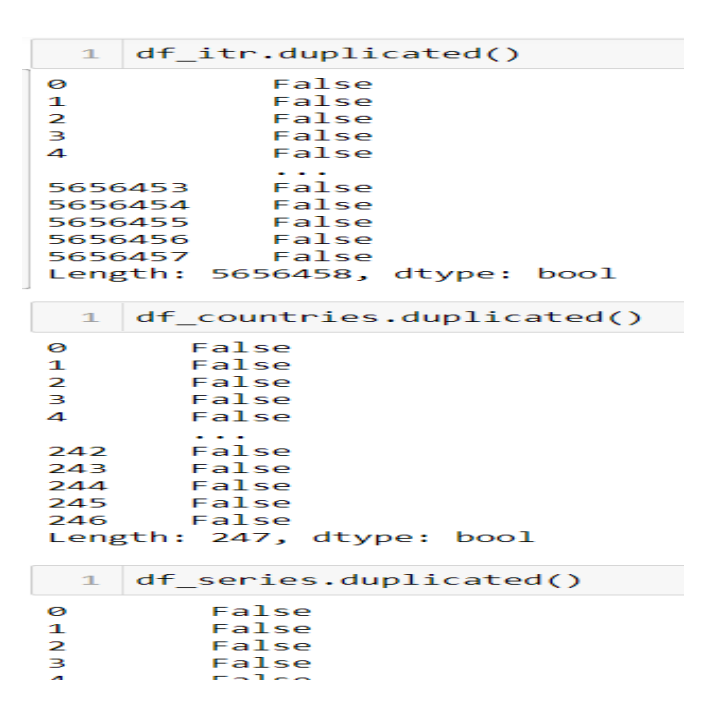

Figure 3.5: Duplicated values evaluation on the data

In order to find any duplicates in the data, the duplicated function shows if there are any duplicates in the data.

### **4 Data Visualisations**

For the research, there were bar graphs visualized using the matplotlib library in python. Three indicators were chosen for this step. The indicators were CO2 emissions per metric tons per capita, Age dependency ratio, CO2 emissions from liquid fuel consumptions. Visualisations for 6 countries were implemented for the research. The countries for this are United states of America, Australia, Ireland, India, China and Ireland. The graphs showed the

trend of the indicators from the year 1960 – 2010. The behaviour of the indicators according to the countries shows the flow. The indicators have been named and the plot function for bar graphs should be implemented. The world data shows the overall values of the specified indicator.

The following images show the graphical representations of overall world for the three indicators, the representations for the 6 countries including the world are visualized in python.

```
indication1 = 'CO2 emissions \ (metric')\mathbf{1}\mathcal{I}world@ = 'World'\Rightarrow4 x = df_process['IndicatorName'].str.contains(indicator1)
  5 y = df_process['CountryName'].str.contains(world0)
  \sqrt{2}total = df process[x & y]
 \mathcal{R}9 x = total['Year'].values<br>10 y = total['Value'].values<br>11 plt.title("CO2 Emissions metric ton per capita - World")
     pit.title( CO2 Emissions met<br>plt.xlabel("Years")<br>plt.ylabel("Emission range")
1213 plt.ylabel("14" plt.bar(x,y")
```
Figure 4.1: CO2 emissions metric tons per capita – World

The trends of CO2 emissions metric tons per capita had seen a fluctuating one. From 1960 there has been a rise in the emissions up to 1980. There was slight fall after which the trend was quite stable and a rise in the emissions were seen after 2000 which kept rising until 2010.

```
indication2 = 'Age dependency ratio' world0 = 'World'\mathbf{1}\overline{z}\overline{a}x1 = df_process['IndicatorName'].str.contains(indicator2)<br>y1 = df_process['CountryName'].str.contains(world0)
   \overline{A}\overline{m_{\rm c}}6
         total = df_process[x1 & y1]
  \overline{\mathbf{8}}x1 = total['Year'].values<br>y1 = total['Value'].values<br>plt.title("Age dependency ratio - World")<br>plt.xlabel("Years")<br>plt.ylabel("Total %")
  \circ10111121314 plt.bar(x1,y1)<br>15 plt.show()
```
Figure 4.2: Age dependency Ratio – World

The age dependency ratio follows the formula for the number of people engaged in the working class compared to the people not engaged in the working class. The people distinguished in the working population are between the age group of  $18 - 59$  comparing the people in age group of  $0 - 17$  and 59 and above. The classes are defined as minors and senior citizens or retired individuals. The indicator should be considered as an effect on the economy of an individual country.

```
indicator3 = 'CO2 emissions from liquid fuel consumption'
 \tauworld@ = 'World'\mathcal{D}\overline{z}x2 = df_process['IndicatorName'].str.contains(indicator3)<br>y2 = df_process['CountryName'].str.contains(world0)
 \Delta5\overline{5}\overline{6}\overline{z}total = df process[x2 & y2]
 \, 8
    x2 = total['Year'].values<br>y2 = total['Value'].values<br>plt.title("CO2 Emissions liquid fuel consumption - World")
 Q10
1112 plt.xlabel("Years")
    plt.ylabel("Emission range")
1214plt.bar(x2,y2)15 plt.show()
```
The code showcases the indicator liquid fuel consumptions for the world. The overall trends represent the indicator name, country name includes the world and the value for the same.

### **5 Clustering**

```
library(readr)
\frac{1}{2}library(reshape)<br>library(reshape)<br>library(cluster)
 \overline{4}Indicators <- read.csv("E:\\NCI\\Semester 3\\Thesis\\Dataset\\Indicators.csv")
       code <- c('SE.XPD.CTOT.ZS','GB.XPD.RSDV.GD.ZS','SE.ADT.LITR.ZS','EG.ELC.ACCS.ZS',<br>'SL.UEM.LTRM.ZS','SL.UEM.TOTL.ZS','FB.CBK.BRCH.P5','GC.DOD.TOTL.GD.ZS','EN.ATM.CO2E.PC',<br>'BX.KLT.DINV.WD.GD.ZS','NY.GDP.PCAP.CD','NY.GNP.MKT
 6789NY.ADJ.NNTY.PC.CD'.<br>'NY.ADJ.NNTY.PC.CD'
10\frac{10}{11}\begin{array}{c} \n 12 \\
 13 \\
 14\n \end{array}indic \leq cast(Indicators CountryName \sim IndicatorCode mean)
15indic \le - dast (Indicators, countrywame \approx IndicatorCode,<br>
indic \le - indic[,c('CountryWame',code)]<br>
row.names (indic) \le - indic[,1]<br>
indic \le - indic[,c(-1,-2,-4,-6,-9,-14,-17,-19,-25,-29)]<br>
indic \le - na.o
\overline{16}\overline{18}\frac{10}{19}\frac{20}{21}<br>\frac{21}{22}Cnames <- rownames(indic)
       indic.norm <sapply(indic,
                                                                scalrow.names(indic.norm) <- Chames
23\frac{24}{25}set.seed(42)
\frac{26}{27}indic_cluster <- k<br>indic_cluster$size
                                     \leq - kmeans (indic norm 3)
\frac{28}{29}п
       par(mfrow=c(1,1))<br>clusplot(indic.norm.indic_cluster$cluster.color = TRUE, shade = TRUE, labels = 2, lines = 0)
\overline{30}31\frac{32}{33}data.frame(cbind(indic_cluster$cluster, rownames(indic), indic.norm))<br>c.norm) <- c("Cluster_No","CountryName",colnames(indic.norm)[c(-1,-2)])
       indicnormcolnames (indic.norm) <- c("C"<br>rownames (indic.norm) <- c("C"
3435<br>35<br>36<br>37developed_countries <- subset(indic.norm, Cluster_No == 1, select = CountryName)<br>developing_countries <- subset(indic.norm, Cluster_No == 2, select = CountryName)<br>underdeveloped_countries <- subset(indic.norm, Cluster_No =
\overline{38}39
10<sup>1</sup>print(developed countries)
^{+1}_{41}print(developing_countries)<br>nrint(underdeveloped_countri
```
#### Figure 5: Clustering of Countries

The aim for clustering was to develop clusters of the countries in the indicators data. For this necessary step were carried in RStudio. The libraries for conducting are readr, reshape and cluster. The readr library helps in reading the CSV format files, reshape library helps in reshapes a data frame between wide and long formats in order to achieve repeated measurements in separate columns. The cluster library helps in getting the clusters using the algorithms on a specific data. The indicator data loaded in the environment as the first initial step. The indicator codes should be taken into consideration for creation of clusters. 31 indicators were chosen for the same. The transformation of data carried out by changing the formation of rows to columns. The cast function used to get the aggregate data with the aggregate function and formula. In this case, the relationship between the columns using the tilde function. The transformation makes the data ready to standardise and apply the algorithm for clustering. The sapply function takes the data frame as an input and the potential outcome will be a vector or matrix, therefore the data (indic) has been input as an object along with the function of scale. for the same to get a vector or matrix.

The K means clustering algorithm has been used for the cluster implementation. As KMeans being the most simple and quick clustering algorithm as it creates clusters with the mean

value close to the one feature to another. This helps in making a sophisticated form of clustering. Three clusters were formed as the KMean value was set at 3. Plotting the cluster created three clusters and the information about the clusters with the countries in the appropriate countries will be achieved.

### **6 Time Series and Models**

```
from tqdm import tqdm
\mathbf{I}from time import time
\overline{2}\mathbf{I}import torch
   import torch.nn as nn
\mathcal{L}\overline{3}import torch.optim as optim
   import torch.nn.functional as f
\overline{4}1 from torch.utils.data import Dataset, DataLoader, TensorDataset
```
#### Figure 6: Libraries and utils

The libraries required to get the models using Pytorch. nn is the module for neural network models. Optim is the module which helps in optimizing the models deployed. Nn functional involves all functions which are applied on models. Tqdm library is used to show the progress bar.

```
1 def get valid range(country code, ECON COLS, CO2 COL, time step=5, verbose=False):
\overline{3}try:
              x = COUNTRIES DATA[country code].loc[ECON COLS + [CO2 COL], :]
 \overline{4}except KeyError:
5\overline{5}\, 6
             if verbose:
                 print('{} - {} miss the following indicators:\n'.format(country_code, CODE_TO_NAMES[country_code]),<br>','.join(set(ECON_COLS + [CO2_COL]) - set(COUNTRIES_DATA[country_code].index)))
\overline{7}\mathcal{R}Qreturn [], None
10<sub>1</sub>y_econ = (x.\text{loc}[\text{ECON}_\text{cols}, :].\text{isna}().sum(axis=0) == 0)['\text{Value}']11
12
        y_{c02} = -x.loc[CO2_COL, :].isna()['Value']
1314has \cos = \sqrt{1 + \cos \theta} for year in y \cos(\theta) \cos(\theta), index
15
         for interval in continuous_subarrays(has_co2, step=1, min_len=time_step):
              y co2.iloc[max(0, interval[0] - time step):interval[0]] = True
16
1718
         y = y_{e}con & y_{e}co2
19
2\Thetais_valid = [year if y[year] else \theta for year in y.index]
21res = continuous_subarrays(is_valid, step=1, min_len=time_step)
22\,if verbose and len(res) == 0:
23
              print('{} - {} has no valid interval.'.format(country_code, CODE_TO_NAMES[country_code]))
24
25
         return res, x
```
Figure 6: Time series Data processing

In order to get the data ready for implementation of time series, a valid range of data need to be prepared which will withstand the factors while implementing the time series. Here, the country code (countries data), ECON\_COLS are the economic indicator columns, CO2\_COL are the CO2 emission indicator columns which are the target features for implementation. There has to be a set time step that will consider the time interval for the time series. Any null

values have been ignored. A continuous subarray created for validating the time step with the length of the same. The countries data and time step were returned.

```
1 def CO2TimeSeries(ECON_COLS, CO2_COL, time_step, valid_pct=0.2):
 \overline{z}train data, val data = None, None
 \overline{3}\Deltatrain_targets, val_targets = np.array([]), np.array([])
 5
 6
        for country in df_process['CountryCode'].unique():
 \overline{8}valid ranges, df countries = get valid range(country, ECON COLS, CO2 COL, time step)
 \mathbf{q}if len(value) == 0:
 10continue
 11
            for indicator in df_countries.index:
 12
               if indicator I = CO2 COL:
 13
                    df_{\text{countries.}}loc[indicator, :] = \
 14
                       (df_countries.loc[indicator, :] - indicators_mean[indicator]) / indicators_std[indicator]
 15
 16
                else:
 17
                    df_countries.loc[indicator, :] = [np.log(num) if not np.isnan(num) else np.nan \
 18
                                                      for num in df_countries.loc[indicator, :]]
 19
 20
                    country_data, country_targets = None, np.array([])
            econ_df, co2_df = df_countries.loc[ECON_COLS, :], df_countries.loc[CO2_COL, :]
 2122
 23for interval in valid ranges:
 24for i in range(interval[0], interval[1] - time step + 1):
 25
                   obs = econ_df.iloc[:, i:i+time_step].to_numpy()
 26
                    obs = obs[np.newaxis, :, :]if country_data is not None:
 27country_data = np.contextenate((country_data, obs), axis=0)28
 29
                    else:
 30country_data = obs
                    country_targets = np.append(country_targets, co2_df.iloc[i + time_step - 1])
 3132
            num train = round((1 - valid pct) * country data.shape[0])
 33
            country_train_data = country_data[:num_train,:,:34
 35
            country_train_targets = country_targets[:num_train]
            country_val_data = country_data(num_train:,:,:]36
\frac{37}{38}country val targets = country targets[num train:]
39
              assert country_data.shape[0] == len(country_targests)assert len(country_val_targets) + len(country_train_targets) == country_data.shape[0]
10 -assert len(country val targets) == country val data.shape[0]
\Delta1
42assert len(country_train_targets) == country_train_data.shape[0]
4344if train data is not None:
45train_data = np.concatenate((train_data, country_train_data), axis=0)
46val_data = np.concatenate((val_data, country_val_data), axis=0)
47
             else:
48
                  train_data = country_train_data
49
                  val data = country val data
50
             train_targets = np.append(train_targets, country_train_targets)
51
             val_targets = np.append(val_targets, country_val_targets)
52
53
         assert train_data is not None,
         return TensorDataset(torch.tensor(train_data), torch.tensor(train_targets)),\
54
55
                  TensorDataset(torch.tensor(val_data), torch.tensor(val_targets))
```
Figure 6.1: Time Series Implementation

Implementing the time series with the indicators and countries data. The train and validation were created using arrays in numpy library. The range of indicators if not null for economic and CO2 emissions will be considered. The second range of countries in valid range are not null then the data will concatenate else it will append. The same process was carried out to prepare the training and validation implementation.

```
1 train ds, val ds = CO2TimeSeries(ECON cols, CO2 COL='EN.ATM.CO2E.KT', time step=TIME STEP, valid pct=VALID PCT)
2 print("Number of Training observations:", len(train ds))
3 print("Number of Validation observations:", len(val ds))
\overline{4}5 BATCH SIZE = 32
6
7 train dl = DataLoader(train ds, batch size=BATCH SIZE, shuffle=True)
8 val dl = DataLoader(val ds, batch size=BATCH SIZE, shuffle=True)
```
Figure 6.2: Time series training and validation

The training and validation for the time series with the economic indicators and CO2 emissions metric ton per capita for CO2\_COL with the valid time step declared in the implementation phase. The batch size set to 32 shows the number of samples to be shown to the networks. The batch size used to fit the model and control the number of predictions made at a certain time.

```
1 class LSTM(nn.Module):
 \overline{2}_init_(self, input_dims, hidden_dims, output_dims,):
 \overline{3}def\overline{\text{super}}(\overline{\text{)}} init_()<br>self.rec_layer = nn.LSTM(input_dims, hidden_dims, batch_first=True)
 \Lambda\overline{5}\overline{6}self.fc = nn.Linear(hidden dims, output dims)
 \overline{7}8
         def forward(self, x):
 \circ10
              x = self.reshape(x)outputs, (hidden_states, cell_states) = self.rec_layer(x)
1112outputs = outputs[:, -1, :]outputs = outputs.\squeeze(1)13
              outputs = self.fc(outputs)
1415return outputs.squeeze(1)
16
17
18
         def reshape(self, x):
19
              return torch.reshape(x, shape=(x.shape[0], x.shape[2], x.shape[1]))
```
#### Figure 6.3: 1Layer LSTM Model

```
\mathbf{1}class GRU(nn.Module):
 \overline{2}init_(self, input_dims, hidden_dims, output_dims,):
 \overline{z}defsuper(\overline{).} init_()
 \Deltaself.rec layer = nn.GRU(input dims, hidden dims, batch first=True)
 \overline{5}self.fc = nn.Linear(hidden dims, output dims)
 6
 \overline{7}8
        def forward(self, x):
Qx = self.reshape(x)10
11
             outputs, hidden states = self-rec-layer(x)12
             outputs = outputs[:, -1, :]13
             outputs = outputs \cdot squareze(1)14outputs = self.fc(outputs)
15return outputs.squeeze(1)
16
17
        def reshape(self, x):
18
19
             return torch.reshape(x, shape=(x.shape[0], x.shape[2], x.shape[1]))
```
Figure 6.3: Gated Recurring Unit (GRU)

```
\overline{1}class EeedForward(nn.Module):
 \geqdef \frac{\text{init}}{\text{super}(\text{)}\cdot\text{init}} (self, input_dims, time_step):
  \Rightarrow\sqrt{2}\mathbf{r}6
                         # 5 Layers
                         self.flatten = nn.Flatten()
                         self.fc1 = nn.Fracten()<br>self.fc1 = nn.Linear(input_dims * time_step, 512)<br>self.fc2 = nn.Linear(512, 256)<br>self.fc3 = nn.Linear(256, 256)<br>self.fc4 = nn.Linear(256, 128)<br>self.fc5 = nn.Linear(128, 1)
 \mathbf{R}\overline{Q}1011121314self. activation = nn. ReLU()1516
                def forward(self, x):
1718
                         x = self.floatten(x)19
                         \times =
                                  self.activation(self.fc1(x))
                         x = self.activation(self.fc1(x))<br>x = self.activation(self.fc2(x))<br>x = self.activation(self.fc3(x))<br>x = self.activation(self.fc4(x))
20
2122
2<sup>3</sup>2425return
```
Figure 6.4: Feed Forward Model creation

Three models were created 1 layer LSTM, GRU and Feed Forward. They were obtained form pytorch in the neural network. All models are recurrent models only LSTM and GRU were created a with the required dimensions for the models. The last hidden layer is grabbed and getting a reshaped form of hidden and output batch. The feed forward model was created with the linear functions consisting 4 layers and a dimension with inputs along with the time step. The observations are flattened.

```
import torch.backends.cudnn as cudnn
\mathbf{1}torch.cuda.empty_cache()
\overline{2}cudnn.benchmark = True\overline{3}\Delta5 device = torch.device("cuda:0" if torch.cuda.is available() else "cpu")
\mathbf{A}lstm_model = LSTM(input_dims=len(ECON_cols), hidden_dims=32, output_dims=1).to(device)
2 1stm optimizer = optim. Adam(
\overline{z}Istm_model.parameters(),
\overline{A}1r = 0.0015<sup>1</sup>6 \mid 1stm loss fn = torch.nn.MSELoss()
   train d1 = train d1\mathbf{1}2 \mid train_model = 1s \overline{t}m_model3 train_optimizer = Istm_optimizer
4 train loss fn = 1stm_loss_fn\mathbf{1}^-\mathbf{1}gru_model = GRU(input_dims=len(ECON_cols), hidden_dims=32, output_dims=1).to(device)
   gru optimizer = optim.Adam(
\overline{2}\overline{\mathbf{z}}gru_model.parameters(),
\sqrt{2}1r = 0.001\overline{5})
6 \text{ gru_loss_fn} = \text{torch.nn.MSELoss}()\overline{1}train_d1 = train_d1
```

```
2 \text{ train model} = \text{gru model}
```

```
\overline{3}train optimizer = gru optimizer
```

```
4 train_loss_fn = gru_loss_fn
```
The cudnn benchmark is set true for hardware validation. CPU has been set for carrying out the models to run the dimensions.

The LSTM and GRU models are trained and optimized with calculating the loss using the loss function. The loss function will calculate the MSE loss.

```
1 train np x = np.stack([obs for obs, label in train ds], axis=0)
2 train np y = np.state([label for obs, label in train ds])3 val_np_x = np.stack([obs for obs, label in val_ds], axis=0)
4 val np y = np.\text{stack}([label for obs, label in val ds])5\overline{)}6 train np x = train np x.reshape((train np x.shape[0], -1))
7 val np x = val np x.reshape((val np x.shape[0], -1))
1 xgb \text{ model} = XGBRegression()
```
2 xgb model.fit(train np x, train np y)

Figure 6.5: Random Forest with Gradient Boosting

The training and validation dimensions have been converted to stacks using numpy. They are reshaped and fitted in the model. The results forecasted using matplotlib and box plots should give the validation loss for the number of observations.

### **References**

[1] Adi Bronstein (2017) *A quick introduction to the "Pandas" Python Library* Available at: [https://towardsdatascience.com/a-quick-introduction-to-the-pandas-python-library](https://towardsdatascience.com/a-quick-introduction-to-the-pandas-python-library-f1b678f34673%20%5b25)[f1b678f34673](https://towardsdatascience.com/a-quick-introduction-to-the-pandas-python-library-f1b678f34673%20%5b25) [25 October 2021].

[2] Jason Brownlee (2017) *Stacked Long Short-term Memory Networks* Available at: <https://machinelearningmastery.com/stacked-long-short-term-memory-networks/> [10 November 2021]

[3] Tasnuva Zaman (2019) Building Neural Network Using Pytorch Available at: <https://towardsdatascience.com/building-neural-network-using-pytorch-84f6e75f9a> [12 November 2021]

[4] GeeksforGeeks (2020) *K-Means Clustering in R programming* Available at: <https://www.geeksforgeeks.org/k-means-clustering-in-r-programming/> [23 October 2021]